- ・ 2021 年 10 月 19 日 13:00 から、セキュリティ対策ため多要素認証を開始します。
- · 学外から各種システムにログインする際に、多要素認証が求められます。
- ・ 設定を行っていないと対象システム(→3 頁)を、自宅など学外から使用できません。
- ・ 多要素認証にはスマートフォンまたはタブレットが必要です。(iOS12 以上、Android8 以上)
- 例: Microsoft365 の流れ

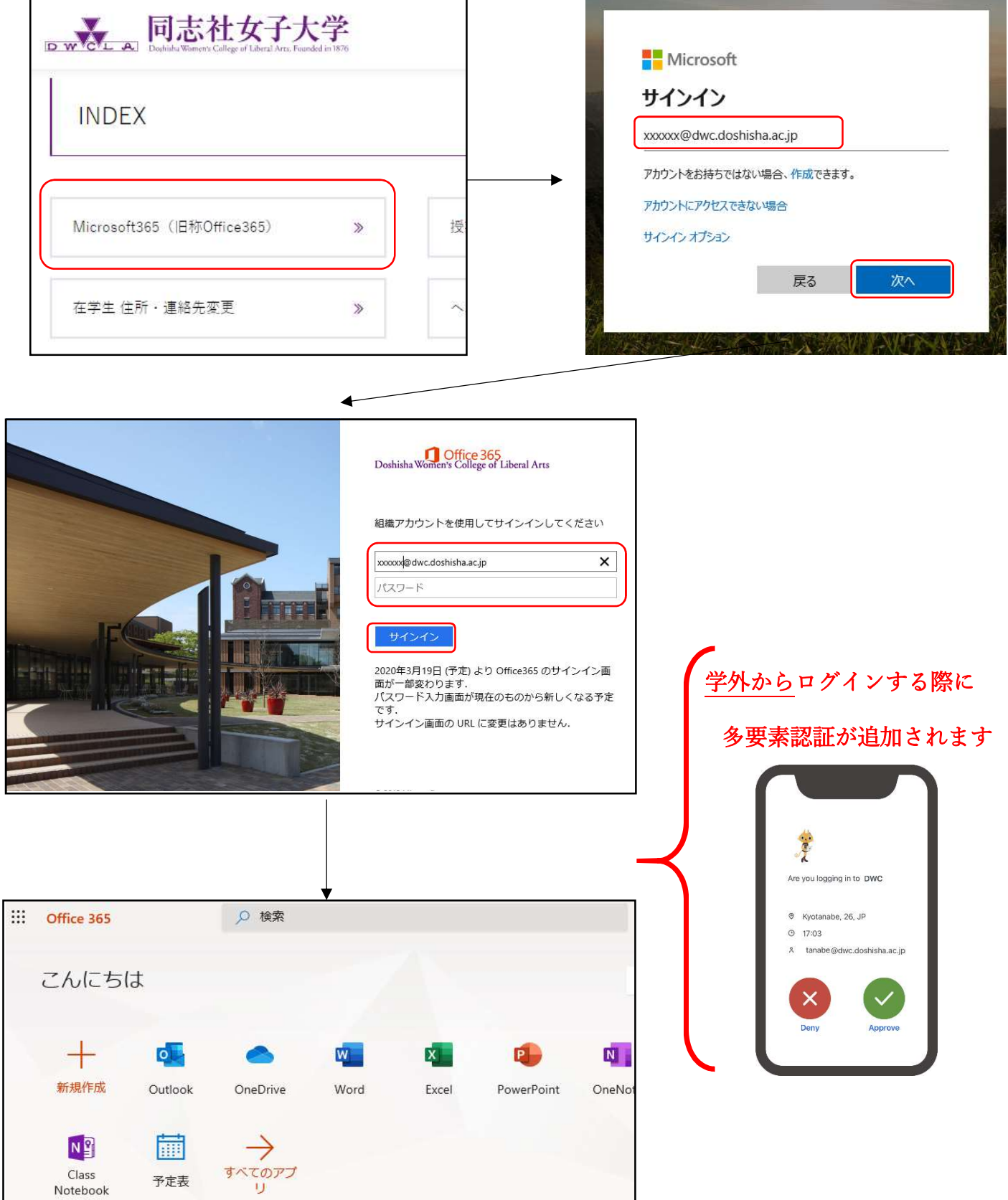

下記サイトにアクセスし、ログインしてください。

https://otasuke.dwc.doshisha.ac.jp/

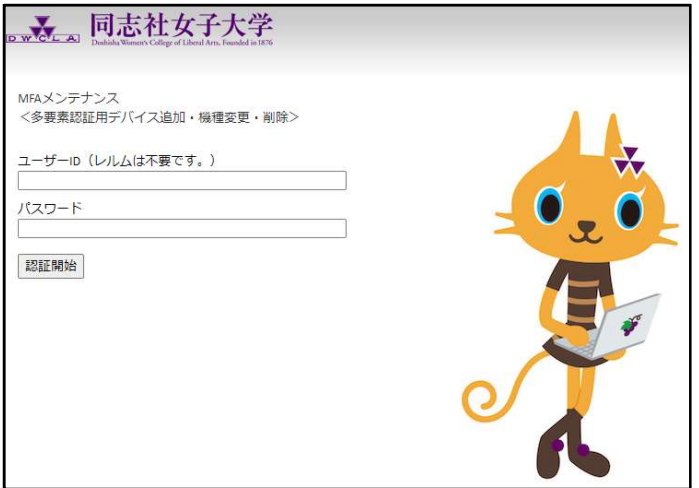

【多要素認証(MFA)デバイス登録マニュアル】

 スマートフォンを MFA デバイス新規登録(PC 編)・・・・スマートフォンと PC で設定します スマートフォンを MFA デバイス新規登録(スマホ編)・・・スマートフォンのみで設定します をご覧いただき、どちらかの手順で設定してください。

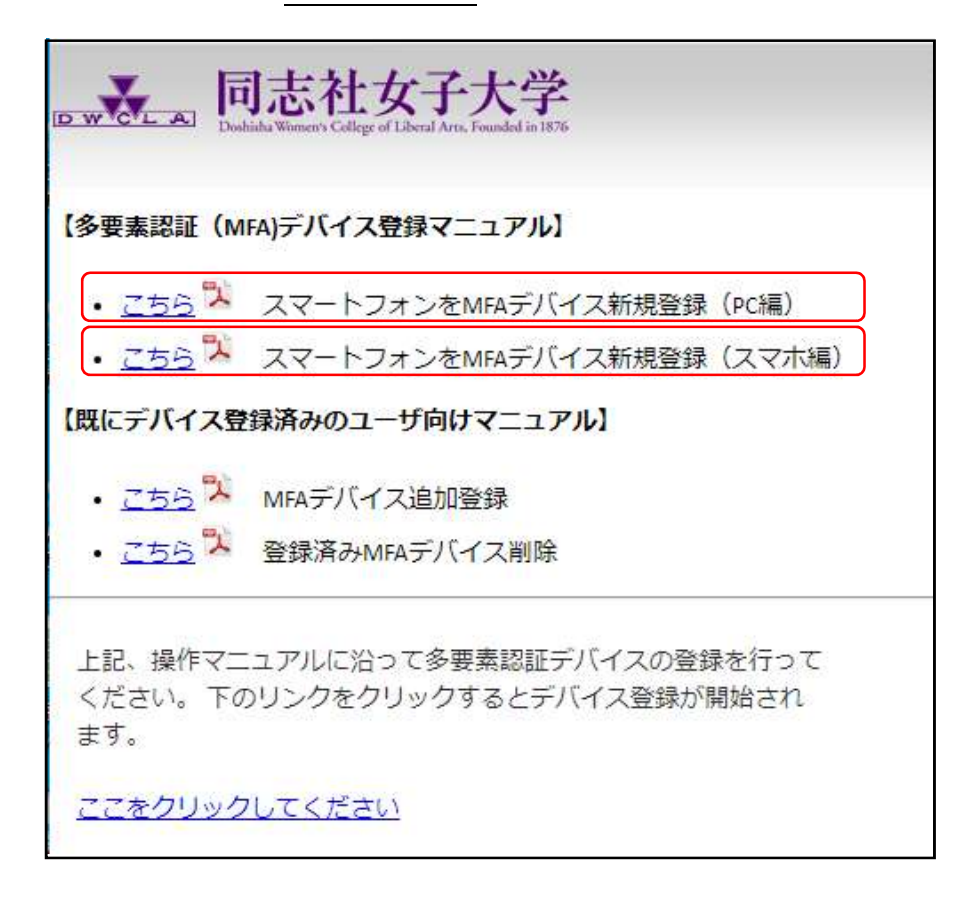

Microsoft365(Outlook、OneDrive、Microsoft Teams、Stream 等)

Adobe Creative Cloud

Cisco Webex

スーパー英語

VPN 接続

Web 人事給与システム